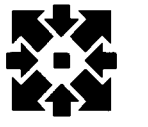

## University Computer Center Newsletter

UNIVERSITY COMPUTER CENTER UNIVERSITY OF MINNESOTA-TWIN CITIES MINNEAPOLIS, MINNESOTA 55455

### **CONTENTS**

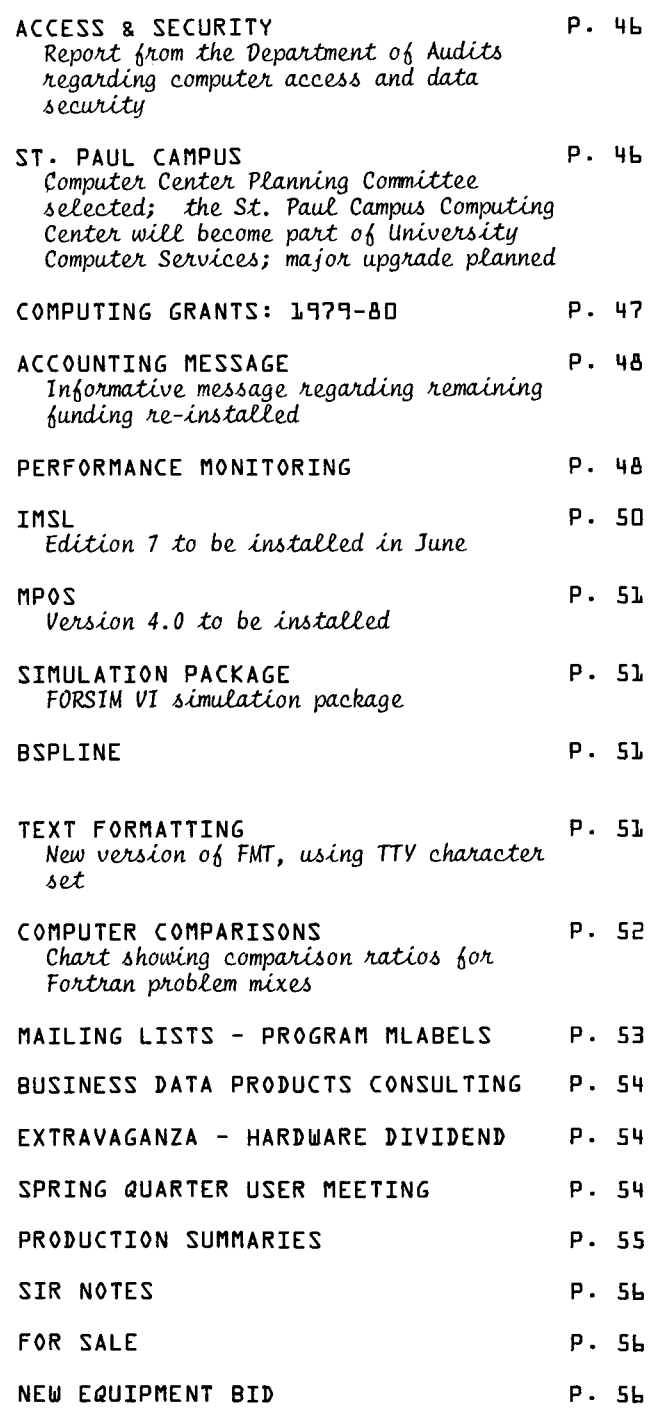

### **BULLETINS**

#### TELEPHONE CONSULTING

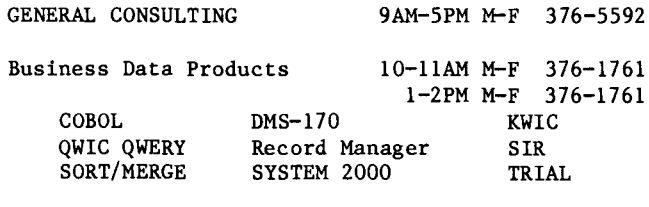

Statistical Packages

#### $1-2$ PM M-F 376-5062

#### **JULY 4 HOLIDAY HOURS**

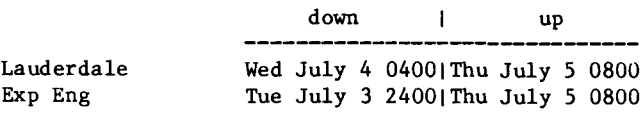

### NCC nemaletter ......

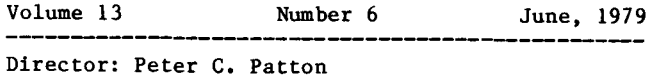

Editor : Amy Koepke

Comments about the content of this newsletter, or suggestions for changes may be directed to the<br>editor, 235a Experimental Engineering,  $612/373 - 7744.$ 

The University of Minnesota adheres to the principle that all persons shall have equal<br>opportunity and access to facilities in any phase of University activity without regard to race, creed, color, sex, or national origin.

June, 1979

### $\overline{access}$  & security

We have been reviewing the access and data security of our systems with the EDP auditor in the University's Department of Audits. This month we received the following report from the Director of that department:

It was our conclusion, after reviewing your procedures, that the protection of the system, its programs and data, is the primary responsibility of the user through the proper use of passwords. It cannot be emphasized too strongly that the users, for their own protection, should immediately change the default password to one of their own unique construction and make subsequent changes as the length of the project, exposure of the paword, and confidentiality of the data seem to demand. Passwords should, of course, be revealed only on a "need to know" basis.

It should be further stressed to the users that their cooperation is needed through prompt and careful monitoring of Computer Center charges (by journal voucher) to determine if any unauthorized access has occurred.

The Department of Audits endorses any effort you are making to make users of the University Computer Center more sensitive to their responsibilities in the vital area of system and data security, not only for their own good but for the protection of the other users.

[The EDP Auditor] will continue to work with the members of your staff on this important problem as the need and available time seem to dictate. We would appreciate being informed of any serious problems involving security.

We at UCC wish to take this opportunity to again urge users to maintain control of their passwords and, if necessary, change them frequently. P.C. Patton, 373-4361

### St. Paul Campus

For several years now, the St. Paul Campus faculty have been trying to improve computing facilities on the St. Paul campus. Over time, several groups have been formed to evaluate existing facilities and to recommend alternatives for improvements. These efforts culminated in the St. Paul Computer Services Review Committee Report to Deputy Vice-President Hueg. In the report, one of the major recommendations was that the St. Paul Campus Computer Center be made a part of University Computer Services.

With the acceptance of this recommendation by Vice-President Hueg and UCS Director Frank Verbrugge, the groundwork has been laid to enable the planning and implementation of a first rate computer center on the St. Paul Campus that will serve in coordination with all University computer services to meet the needs of the students and faculty on the St. Paul Campus.

A St. Paul Computer Center Planning Committee has been selected. The membership of the committee is as follows:

Dave Nelson, MAPS, Chairman Signe Betsinger, College of Home Economics Kit Bingham, Applied Statistics Victor Bloomfield, College of Biological Sciences Alan Ek, College of Forestry Ken Francis, Administrative Data Processing Richard Hotchkiss, University Computer Center Carl Jessen, College of Veterinary Medicine Kenneth Jordan, Agricultural Engineering Harlund Routhe, Agricultural Extension Mel Sauve, St. Paul Computer Center Peter Patton, University Computer Center ex officio Frank Verbrugge, University Computer Services, ex officio

As part of the reorganization, a replacement of the 360/30 by a more modern system is planned and has been approved by the Computer Advisory Committee. Because of the amount of existing software on the 360/30, the replacement will probably be IBM compatible. Besides carrying on the current work of the 360/30, the replacement will be available for instructional and research use on a campus wide basis. Parties who might use this system and wish to influence the planning process should contact members of the committee or, in particular areas, members of the following sub-committees:

Location and Space: Signe Betsigner, Chair Victor Bloomfield Hal Routhe David Nelson

Hardware Selection and Configuration: Ken Francis, Chair Peter Patton David Nelson

Software Selection and Services: Richard Hotchkiss, Chair Kit Bingham Carl Jessen Mel Sauve Steve Nachtsheim Valda Bremanis

Usage and User Needs: Kenneth Jordan, Chair Alan Ek Mel Sauve

The changeover of the center will take place July 1, 1979. David Nelson has been named Director of the Center and Mel Sauve an Assistant Director. The committtees have already begun meeting; the next meeting of the planning committee is July 6. R. Hotchkiss, 373-5756

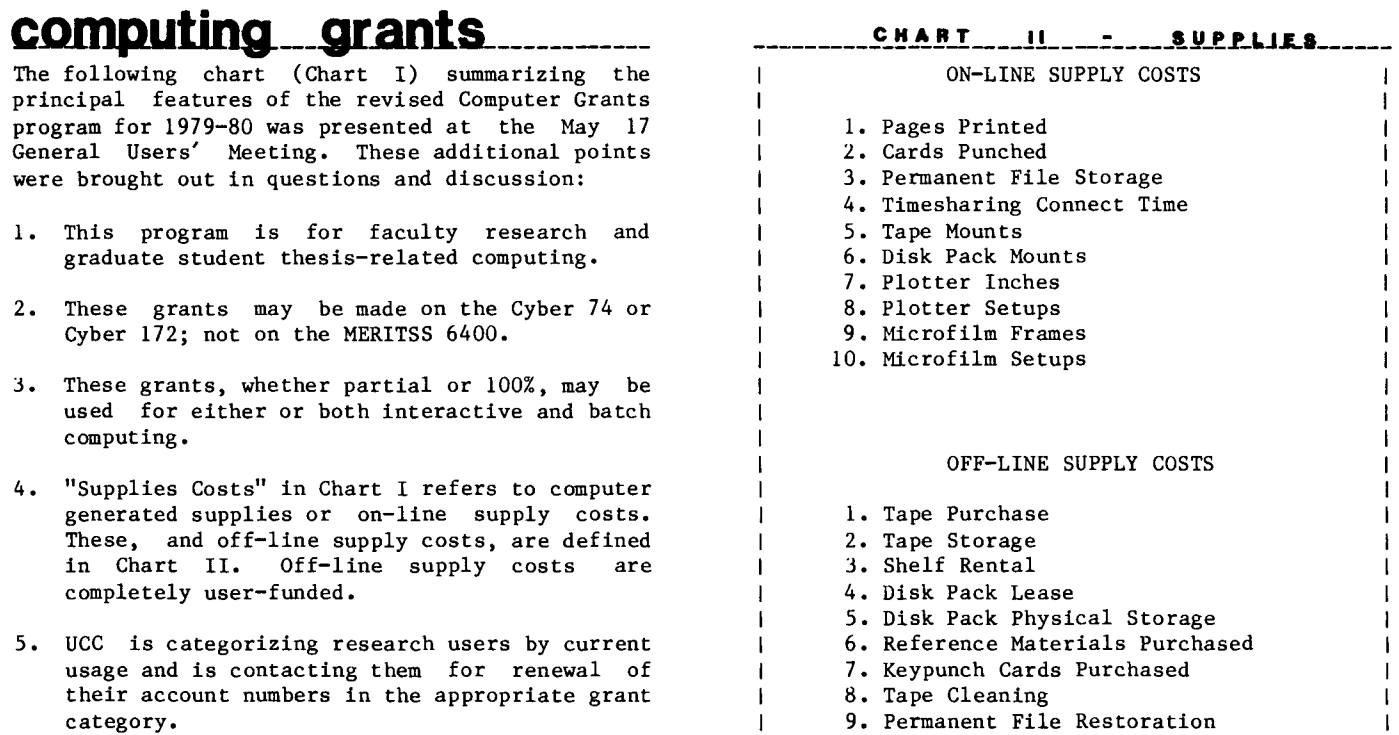

- 9. Permanent File Restoration  $\mathbf{I}$  $\mathbf{I}$ 
	- 10. Job Accounting Report Setup

#### ----------------~JiJLHJl **\_\_\_ \_t \_\_\_\_** ~---~~~iLIJLB **\_\_\_\_ GUIJLICLJL \_\_\_** ~~!L~-------------------

R. Hotchkiss, 373-5756

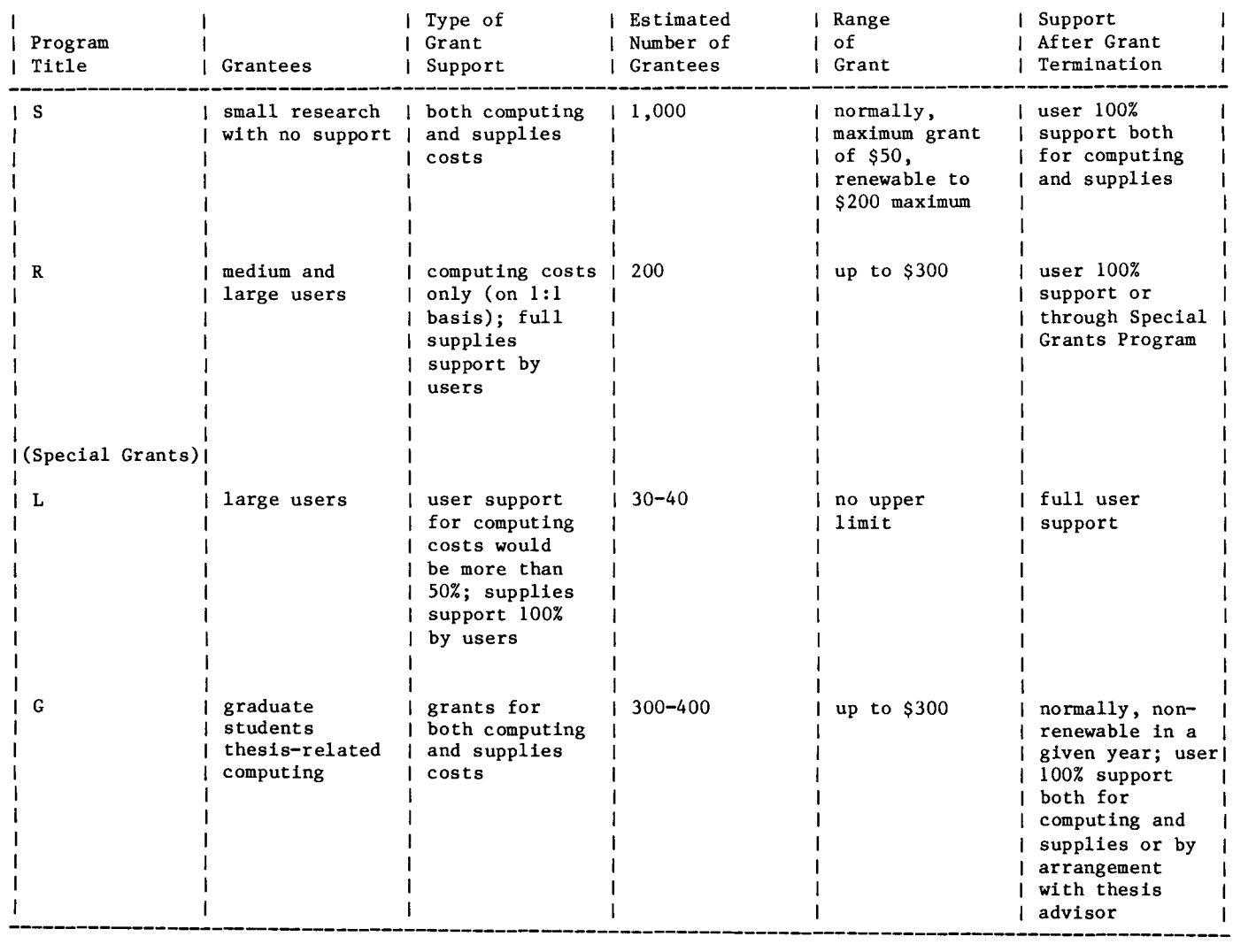

------------------------------------------------------------------------------------------------------------

f la construction de la construction de la construction de la construction de la construction de la construction<br>La construction de la construction de la construction de la construction de la construction de la construction !  $\frac{1}{2}$ :I ll

ilingin mashka katalog asl nashrida (mashka katalog asl nashrida katalog asl nashrida katalog asl nashrida kat<br>Mashka

a politika kontrolleria kontrolleria kontrolleria kontrolleria kontrolleria kontrolleria kontrolleria kontroll<br>Internet kontrolleria kontrolleria kontrolleria kontrolleria kontrolleria kontrolleria kontrolleria kontroller

l **in de la latina de la latina de latina de latina de latina de latina de latina de latina de latina de latin**<br>La latina de la latina de la latina de la latina de la latina de la latina de la latina de la latina de la lat

 $\overline{1}$ 

**index** the first party of the control of the control of the control of the control of the control of the control of the control of the control of the control of the control of the control of the control of the control of the cont

t

f i<br>Idaasii isaa miimma

### $\bf{acccounting \_ message}$

As many of you may have already noticed, we have again installed the message

\*LESS THAN 5% OF YOUR SRU RELATED FUNDS REMAIN\*

This informative message applies only to those funds specifically earmarked for SRU charges (that is, supply-related funds are not taken into consideration upon the issuance of the message).

The criteria for determining the recipients of the message are twofold and based solely on the dollar value of the SRU funds remaining.

- 1. If SRU funds are less than \$2000.00, the message will be sent when 5% or less of these funds remain.
- 2. If SRU funds are \$2000.00 or greater, the message will be sent when \$100.00 or less of these funds remain.

If you encounter this note and wish to increase your funds, please contact Judy Krieg at 373-4548.

Any other comments may be directed to G. Jensen, 376-7256

### performance monitoring

In order to plan for new growth, monitor current usage, and provide detailed analyses of the performance of our current machines, Kevin Natthews of our systems staff has put an extensive performance monitoring package into the Cyber systems. To give you some flavor of what the statistics look like, the graphs for:

- 1. number of interactive terminals
- 2. charged mass storage
- 3. CPU utilization

for the Cybers on Tuesday April 24, from 8 AM through midnight are presented at the end of this article.

In addition to the two-dimensional graphs, performance analyses are put out every hour on 64 specific items, such as percentage CPU overhead for each system package (SUPIO, TELEX, MAGNET, and CPU monitor) and average rollout and control point times for batch and interactive jobs.

To show how we use these analyses, let us give some examples. For the prime time hours of  $2:30$  -4:30 PM on Monday, April 23rd, the following observations and comparisons can be made:

1. Number, average size, and time to roll for interactive jobs:

Cyber 172: 17,229 rolls of 125.3 PRUs taking 189.1 milliseconds each Cyber 74 : 9,422 rolls of 70.8 PRUs taking 190.5 milliseconds each

The Cyber 172's full tracking enables it to handle jobs that are almost twice as large as those on the 74 in the same amount of time. This is the main reason that there is a SSK limit on the 74 whereas the 172 has up to 110K for interactive job execution.

The number of rolls for each machine corresponds to what we have previously observed: that Cyber timesharing users need about 2.50 rolls per minute per user for happiness (2 or less means unhappy users). For the two hour period observed on April 23rd:

17229 rolls/120 minutes/56 users 2.56 on the 172 9422 rolls/120 minutes/33 users 2.38 on the 74

2. Central processor overhead:

Central processor overhead for our Cyber systems (with 10 to 14 PPs) is significantly lower than many other systems that only have a central processor to do input/output. For this same two hour period, the following CPU overhead was observed:

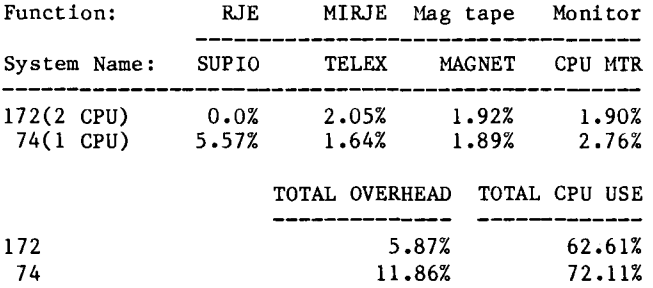

3. Disk channel saturation:

Finally, during the period  $2:30 - 3:30$  PM on the Cyber 172, the three disk channels were running at  $84.6\%$ . 71.4% and  $68.8\%$  respectively. Since  $84.6\%$ ,  $71.4\%$  and  $68.8\%$  respectively. practice has shown that 70% utilization of a disk channel means saturation levels, another disk channel will be switched to the Cyber 172 in July. These and other needs (such as 1200 baud rotary saturation) provide the rational for the following hardware additions for fiscal year 1979-80:

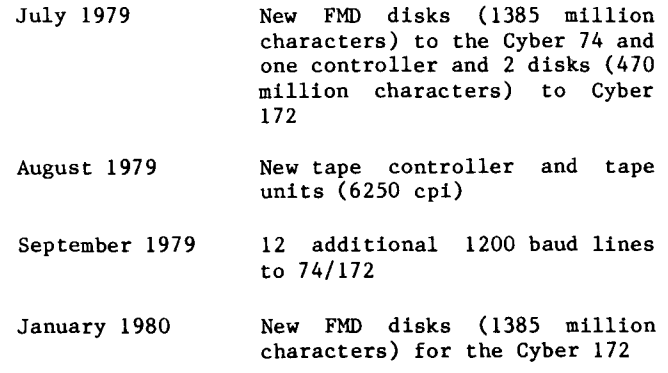

L. Liddiard, 373-5239

# CYBER 74

# **CYBER 172**

NUMBER OF INTERACTIVE TERMINALS

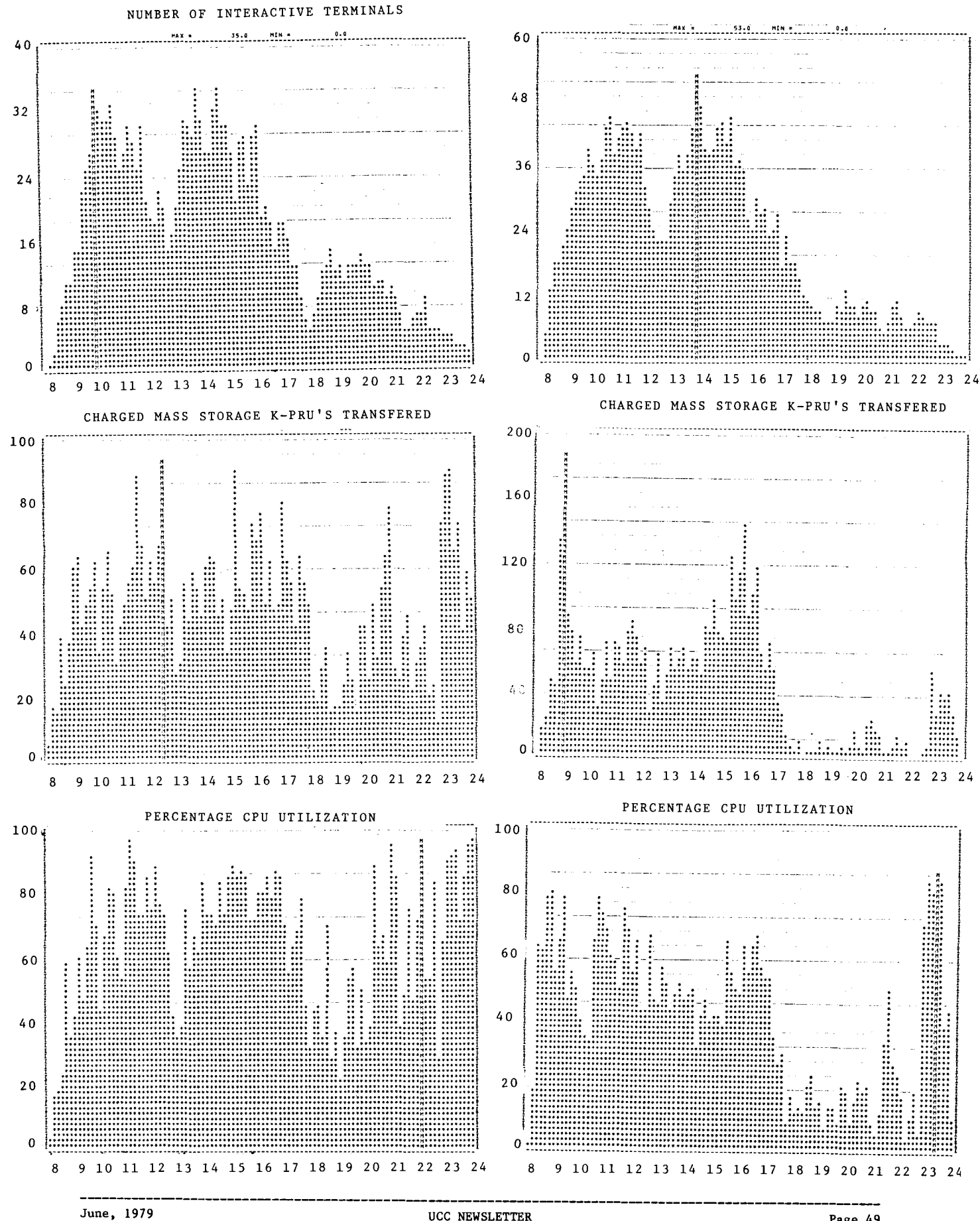

Page 49

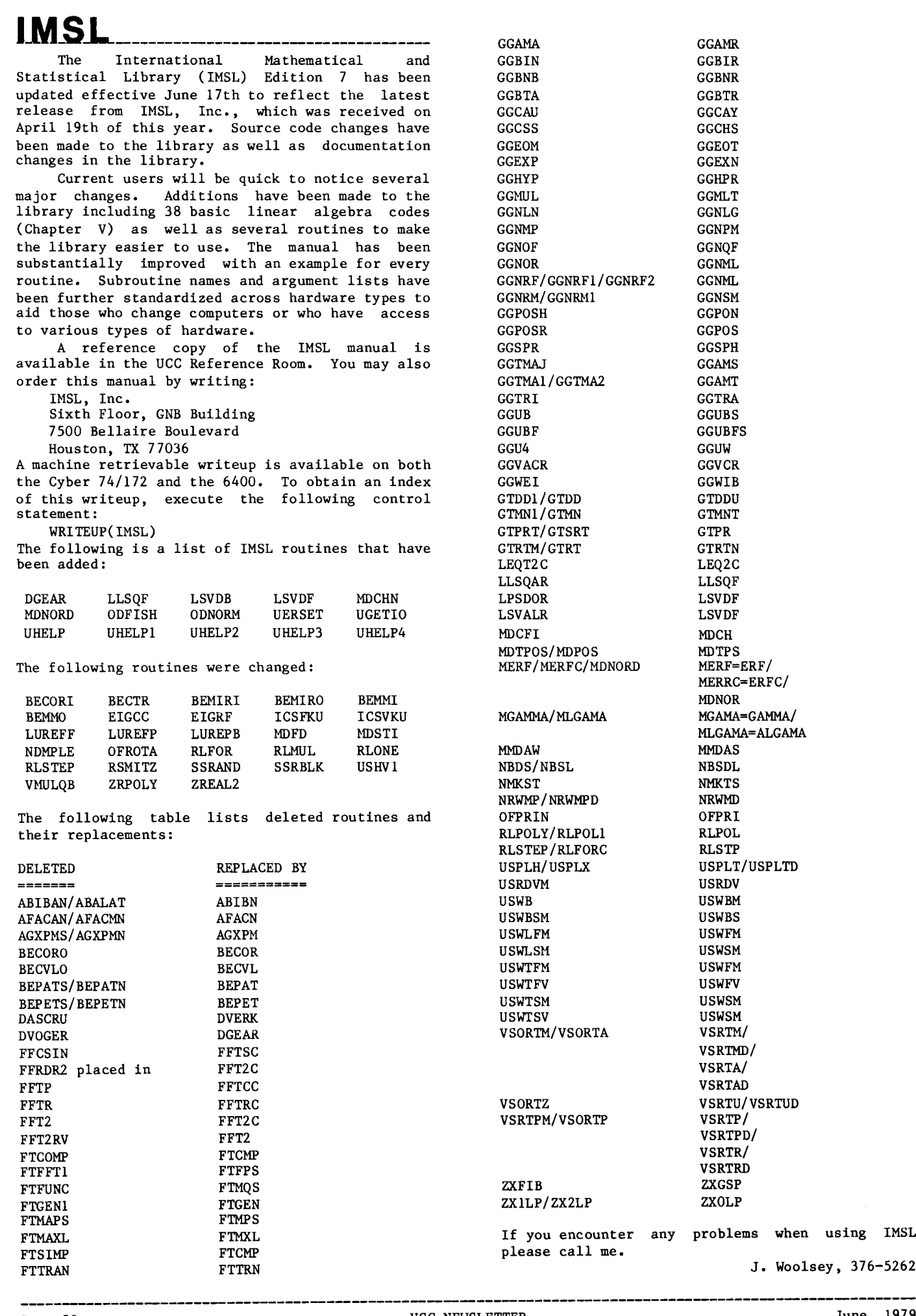

**GGAMR** GGBIR GGBNR **GGBTR** GGCAY **GGCHS** GGEOT GGEXN GGHPR GGMLT GGNLG GGNPM GGNQF GGNML GGNML GGNSM GGPON GGPOS GGSPH GGAMS GGAMT **GGTRA** GGUBS GGUBFS GGUW **GGVCR** GGWIB GTDDU GTMNT GTPR **GTRTN** LEQ2C LLSQF LSVDF LSVDF MDCH MDTPS MERF=ERF/ MERRC=ERFC/ **MDNOR** MGAMA=GAMMA/ MLGAMA=ALGAMA MHDAS NBSDL NMKTS NRWMD OFPRI RLPOL RLSTP USPLT/USPLTD USRDV USWBM USWBS USWFM USWSM USWFM USWFV USWSM USWSM VSRTM/ VSRTMD/ VSRTA/ VSRTAD VSRTU/VSRTUD VSRTP/ VSRTPD/ VSRTR/ VSRTRD ZXGSP ZXOLP counter any problems when using IMSL<br>Ill me. J. Woolsey, 376-5262

MPOS Version 4.0 was received from Northwestern University on March 6th and will replace the current version on June 17th. Features of the new version include the following:

1. In a VARIABLE list the variable names may either be separated by blanks or commas. Previously, only blanks were allowed and the commas would yield an error. For example the specification:

> VARIABLES X1 TO XS, Y1 TOYS, A1, B1, C1

is now legal.

2. A variable list may appear on the left hand side of a bounds specification to define several variables with the same bound. Hence, if the variables X1, X2, X3, X4, X5, Y1, and Z1 all have an upper bound of 5, the specification:

X1 TO XS, Yl, Zl .LE. 5

could be used. Previously specifications would be required. seven

- 3. The regular simplex algorithm has been completely rewritten. Users can specify both upper and lower bounds on variables.
- 4. A new linear programming algorithm, GENERAL, which takes advantage of generalized upper bounds (GUBS) constraints, has been added. See page 38 of the MPOS User's Guide,
- S. Better paging of the output and a command to specify the number of lines per page, has been added. See page 18.1 of the MPOS manual.

J, Woolsey, 376-5262

### simulation -FORSIM

We have installed the FORSIM VI simulation package for the automated solution of arbitrarily defined partial and/or ordinary differential equation systems. The package was written by M. Carver, D.G. Stewart, J.M. Blair, and W.N. Selander of the Chalk River Nuclear Laboratories in Ontario, Canada. A copy of the FORSIM User's Manual has been placed in the UCC Reference Room, 235a<br>Experimental Engineering. Though we have Experimental Engineering. Though we successfully run the tests that came with the pacakge, we don't have any experience in running any problems at the University.

More information on FORSIM can be obtained from M.J. Frisch, 376-1636

### **BSPLINE**

We have installed a package of subroutines for solving various interpolation and approximation problems using piece-wise polynomial functions, as described in the recently published book by Carl

de Boor, "A Practical Guide To Splines," Springer-Verlag, New York, 1978. We obtained the package from IMSL and successfully ran the tests that came with it. More information on BSPLINE can be obtained from

M.J. Frisch, 376-1636

I

I

I

**INDERNATIVE CONTRACTOR** 

I

India<br>India<br>India

finansis<br>Filmografi f

'

**ISBN 2006-014**<br>ISBN 2006-014

ira ang kanggunan.<br>Kabupaten Diaran

#### text formatting

A version of FMT, a text formatter and typesetter, which uses the TTY (current) character set, will be made current on June 17th. This is the version which has been FUTURE(FMT) during spring quarter. There will be no PAST version, The characters which changed, and their octal internal representation are below.

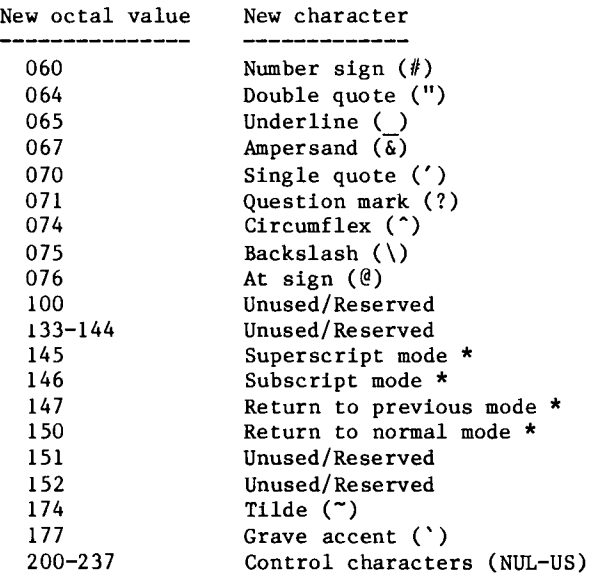

\* This character has not been implemented yet.

Further information and details on converting old files can be obtained through the control statement

#### WRITEUP(NEWFMT)

J, Woolsey, 376-5262

#### **computer \_\_\_ .comparisons\_ \_\_\_ \_**

A number of users have requested that we give comparison ratios between the University's current computers (Cyber 74/172 dual processor, Cyber 171 at Duluth, CDC 6400, CDC 3300 and IBM 370/158) and computers installed at other sites. These<br>comparisons would then enable you to make comparisons would then enable you to reasonable time (and proportional cost) estimates for problems that are transported to or from different computers.

The following table was developed from a number of sources that used single precison FORTRAN-based problem mixes to obtain an average computation time for computers. These computer times are then normalized with respect to a Cyber 172 as the Unit Computer. A factor of 1/2 to 2 times the given ratios are to be expected as the normal variation for a specific FORTRAN problem.

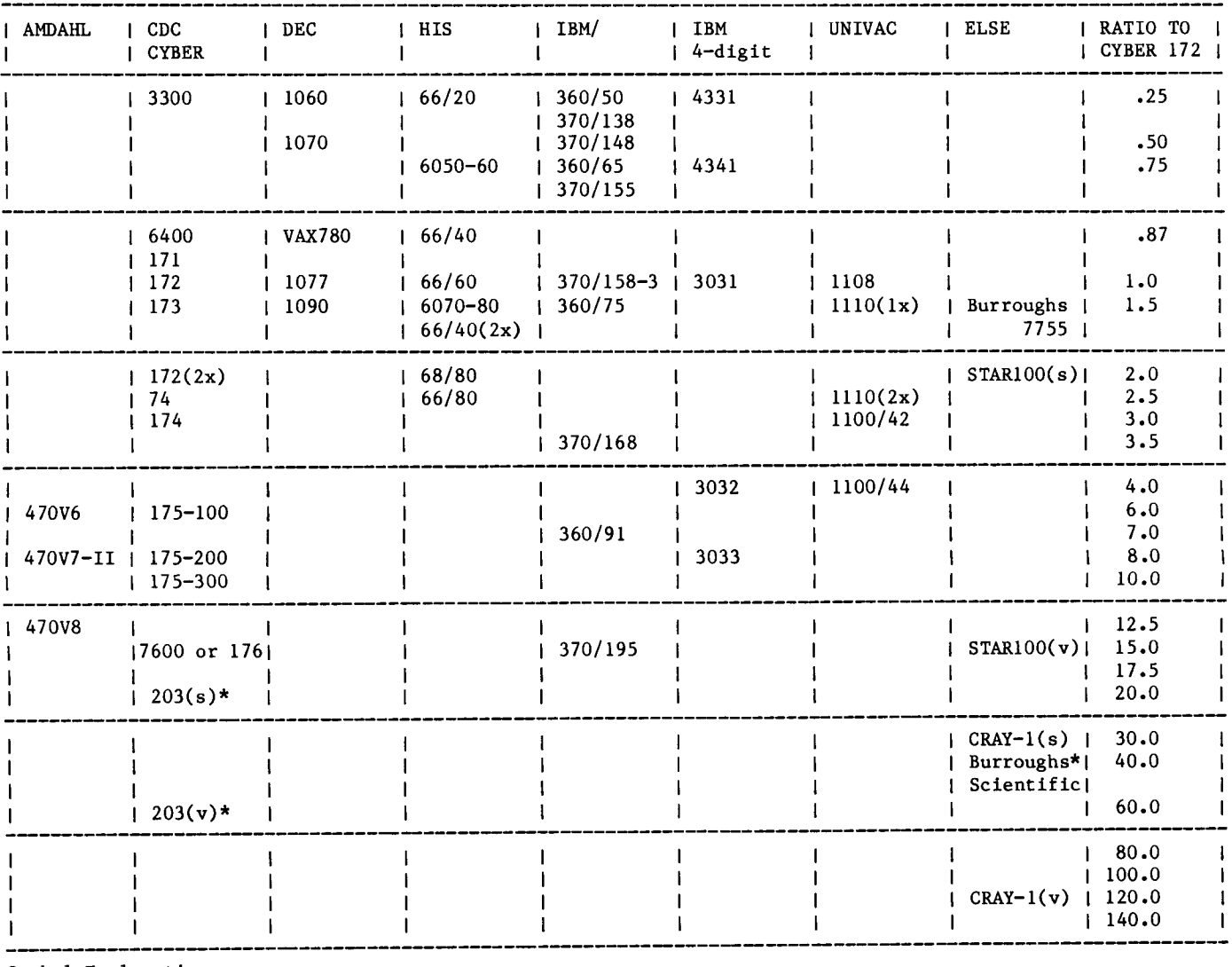

Symbol Explanation:

(s) scalar problem (v) vector problem (nx) n processors \* estimated

CDC Control Data Corporation DEC Digital Equipment Corporation HIS Honeywell Information Systems IBM International Business Machines AMDAHL, CRAY Computer=Company<br>STAR CDC vector machi CDC vector machine (new version 203) The following factors may explain why a specific problem achieved greater or less than the expected ratios:

- 1. The problem is I/O limited, is based on COBOL, or is a data base management problem.
- 2. One of the comparison computers, due to a limited exponent and/or precision range, may require double precision, thus concealing an additional factor of 2 to 4 times the ratio given in the table.
- 3. The individual problem variation is at the extreme end of the normal variation of 1/2 to 2 times.
- 4. Averages always lie and your problem has a variance of 10 (one order of magnitude) from<br>the given table ratios for one of the the given table ratios for one following reasons:
	- a. A whiz bang programmer and/or global compiler has optimized your problem correctly for a given computer, a given language, or a given operating system.
	- b. Rethinking the problem for a vector led to breakthrough in continguous storage for the problem's data or in correcting the problem's algorithm.
	- c. The table has a misprint.
	- d. Your problem or the computer has a lot of luck.
- *5.*  The computer system does not achieve relative throughput performance based on the table ratios since these are based only on the time spent in the problem state. Operating systems that take 10% of the CPU cycles for overhead (such as the University's CDC-NOS on the Cyber 74/172) will show better throughput than those systems (such as IBM's OS/MVS in a batch and on-line environment) that require 50% of the CPU for overhead processing. Throughput is also based on actual vs. virtual memory and total input/output channel devices and speeds on one computer system vs. another system.

If the table has any value, the following sources were valuable and have my thanks:

- 1. Computerworld's comparison tables compatible machines based on data compiled by International Data Corporation's Information System Planning Service. **IBM**
- 2. HCS Performance Evaluation Report, June 1977, University of Minnesota
- 3. National Center for Atmospheric Research Machine Performance Guide (where a CDC 7600=1)
- 4. The Book, Control Data Corporation
- *5.*  "Computer Selection Timmrick, ACM Computing Surveys, Vol. *5,*  Number 4, December 1973. Methodology," E.M.

6. Central Computer Agency Raw Computing Index "Whetstone," Benchmark Cambridge, England '74 Conference,

If the table has any defects, the following are to be blamed:

- To Lie With Statistics," Darrell Huff,  $1.$ "How w.w. Norton and Co., New York, 1954
- 2. Bad estimation (i.e., the \* values) and speculative comparison of apples and oranges by the author.
- 3. The absense of any "industry standard" of FORTRAN performance measurement values for each computer.

Speculatively, we note that adding the FORTRAN power of all our current computers gives us

 $(2.5 + 2.0 + .87 + .87 + .25 + 1.0 = 7.5)$ 

Does this mean that a single AMDAHL 470V-II, CDC 175-200, or IBM 3033 could replace all of our current computers?

L. Liddiard, 373-5239

I

I

#### **mailing lists**

A new, interactive program for creating and maintaining a changing and expanding mailing list has been made available on the Cyber 172. The system, called MLABELS, will produce names and addresses, printed on pressure-sensitive, peel-off labels, ready for application to envelopes. You may sort your list in a variety of ways and produce many subsets of your total list. Reports of the contents of your mailing list or a subset can also be produced, sorted in a variety of ways.

MLABELS has been designed with you, the user in mind. It is easy to use, entirely interactive, and is well documented, at a level understandable by inexperienced or non-computer users.

The cost of using the system is similar to that of other mailing list systems.

A preliminary version of the documentation is available via the command

WRITEUP(MLABELS)

on the Cyber 172 or Cyber 74. The writeup should only be printed on a line printer -- it is about 80 pages long.

Any comments or suggestions concerning the MLABELS system or its documentation would be appreciated and should be sent to my attention:

217 Experimental Engineering University Computer Center University of Minnesota 208 Union Street SE Minneapolis, Minnesota 55455

L. Fetcher, 376-1637

### **bess data produ**

convenience to users of business products and data base oriented packages supported by UCC, specific hours have been set aside for intensive consulting for COBOL, DMS-170, KWIC, QWIC QWERY, Record Manager, SIR, SORT/MERGE, SYSTEM 2000, and TRIAL.

This summer, the hours are 10:00-11:00 AM and 1:00-2:00 PM, Monday through Friday. The number to call is 376-1761.

If you need additional, in-person assistance, please call during these hours and make an appointment.

Your first line of consulting should, however, always be the in-person consulting provided at various UCC sites and by the HELP-line. J. Cosgrove, 376-1761

#### <u>extravaganza</u>

After we mailed our hardware dividend, and announced it in last month's newsletter, we received a number of calls of appreciation for that item. In addition, one of the University's departments published the following "Letter from The Editor"

In response to College requests, even demands, to be frugal, cut back, make sacrifices within the Department, we have scrimped, saved ... recycled. It seems a double insult, then, when the University Computer Center issues its "hardware dividend for current users," by mass-mailing little plastic boxes each containing a souvenir circuit card from the CDC 3256/501 line printer being retired after 13 years of faithful service ... the cost for the padded envelope, the plastic display box ... must be considerable. In this age of scarcity of funds, such extravagance hardly seems appropriate, and certainly is not palatable to those of us "towing (sic) the financial line."

If anyone is interested in protesting the souvenir hardware dividend, letters may be sent to Dr. Peter Roll, Special Assistant to the Vice President of Academic Affairs, 217 Morrill Hall, ... and to Peter Patton, Director, University Computer Center

Since I put this plan into action with the approval of the Executive Board at UCC, the following letter (hand written) was sent to that editor:

I enjoyed your "Letter From The Editor"<br>... and since I was the "mastermind" I thought I had best inform you of the complete cost of and since I was behind this extravaganza, doing it:

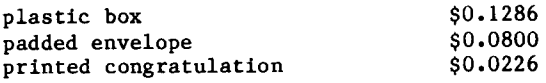

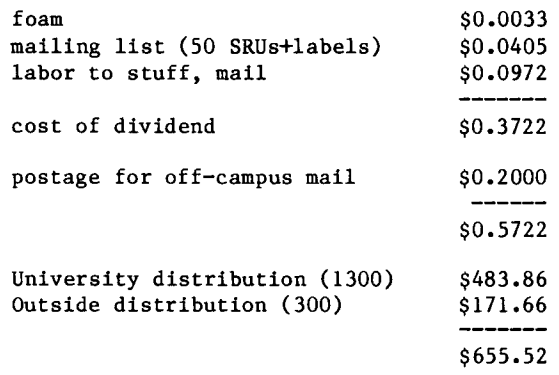

I hope that not more than 100 of you have typed letters in protest since the \$7.00 per letter average cost will overwhelm any saving.

Another user sent us a punched card "software dividend" with the following message, only slightly ironic in tone:

#### CONGRATULATIONS!

As a token of my appreciation and gratitude for the years of changing hardware and shifting software provided by ucc, all competently and consistently justified and documented, please accept this software dividend.

This double-dot card gave me many hours of faithful service on the CDC 1604 before it was replaced by a series of ever more elaborate and powerful control cards.

I think I should mention that the coffee and cookies that we currently supply at our quarterly user meetings cost approximately \$1.00 per person.

All of the foregoing is only a prelude to the fact that we still have approximately 300 of these dividends packaged to go to users who will accept a small gift with no strings attached. Send a postcard or letter to:

Hardware Dividend University Computer Center 227 Experimental Engineering University of Minnesota Minneapolis, Minnesota 55455

L. Liddiard, 373-5239

#### user meeting

The UCC user meeting held on Thursday, May 17th was well attended. The main item on the agenda was the new computer grants policy, presented by Dr. Frank Verbrugge, Director of University Computer Services. Michael Frisch talked about applications packages and libraries, and Larry Liddiard discussed usage on the Cybers and the proposed new hardware.

Some discussion of the grants policy was presented in last month's issue of this newsletter. Additional information is contained in this issue (see page 47).

#### PRODUCTION USAGE SUMMARIES: Cyber 74/172

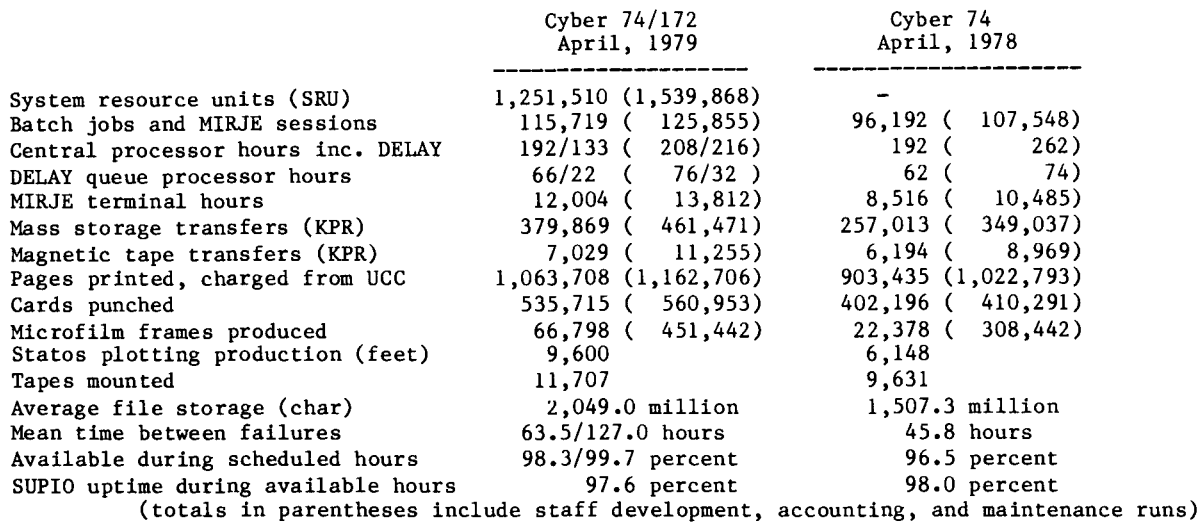

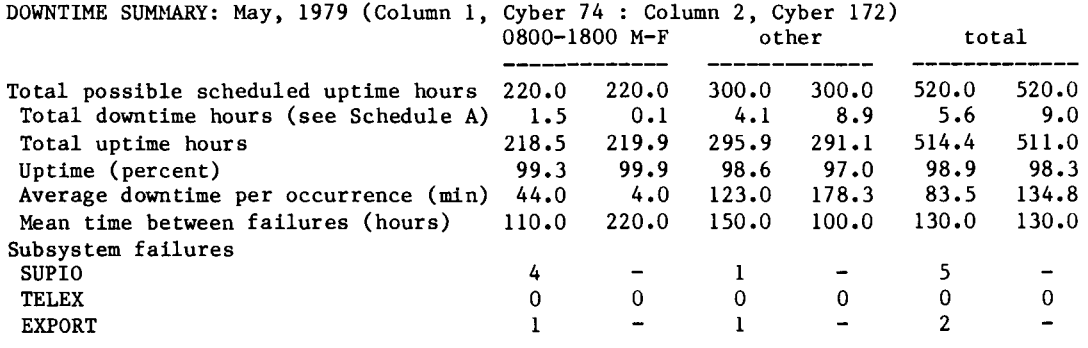

Schedule A: downtime hours

I

je po političke koledarje.<br>Glej političke

I

I

in andrews.<br>I

iikka kalkuluuttaa kansalainen korraantaa korraantaa korraantaa korraantaa korraantaa korraantaa korraantaa ko<br>Korraantaa

**Continued** 

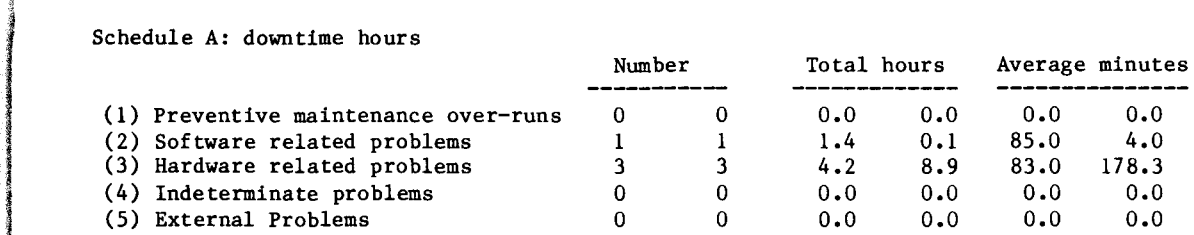

#### SUBMISSION SITE USAGE SUMMARY (TELEX EXCLUDED): May, 1979

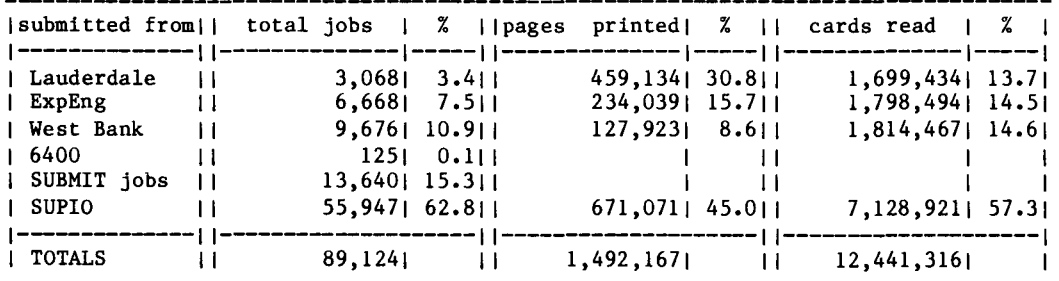

#### PRODUCTION USAGE SUMMARIES: CDC 6400

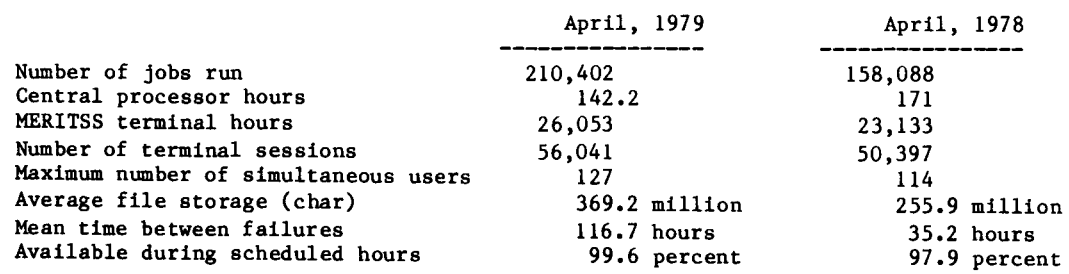

I

I

**The Second** 

## ${\bf SIR\_notes\_$

SIR Version l.lA is now available as the FUTURE version on all UCC computer systems. Set up a batch job for SIR l.lA as follows:

Jobcard USER card FUTURE( SIR) SIR. end-of-record card SIR directives end-of-information card

To access SIR 1.1A interactively, enter the following:

BATCH,55000 FUTURE( SIR) SIR,IA

SIR Version 1.1 is now the the current version on all systems; set up batch jobs as follows:

Jobcard USER card SIR. end-of-record card SIR directives end-of-information card

An interactive access looks like this:

BATCH,55000 SIR,IA

J. Cosgrove, 376-1761

### f<u>or sale</u>

The College of Forestry has several surplus terminals that they would like to sell to finance<br>new equipment:

- 2 teletypes, ASR, paper tape, with acoustic coupler (10 cps)
- 2 Texas Instruments 745 portable terminals (30 cps)

If interested, call Alan Ek, College of Forestry, 373-0843.

#### **equipment**

The University has received bids on a 1200 bps data set. If you are interested in obtaining this equipment, call Dan Whealdon (373-8153, 373-4877) or Abe Franck (376-7291).

RETURN TO:

User Services University Computer Center 227 Experimental Engineering University of Minnesota Minneapolis, Minnesota 55455

> UNIVERSITY ARCHIVES WALTER LIBRARY UNIVERSITY OF MINNESOTA 11 EAST BANK EAST BANK<br>117 PLEASANT STREET SE **MN** MINNEAPOLIS

**55455**